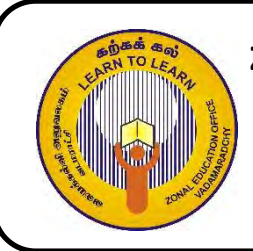

## **ZONAL EDUCATION OFFICE, VADAMARADCHY Second Term Examination Information & Comunication Technolghy Grade: 6 Time: 2 Hours**

# **Part I**

# **Answer all questions.**

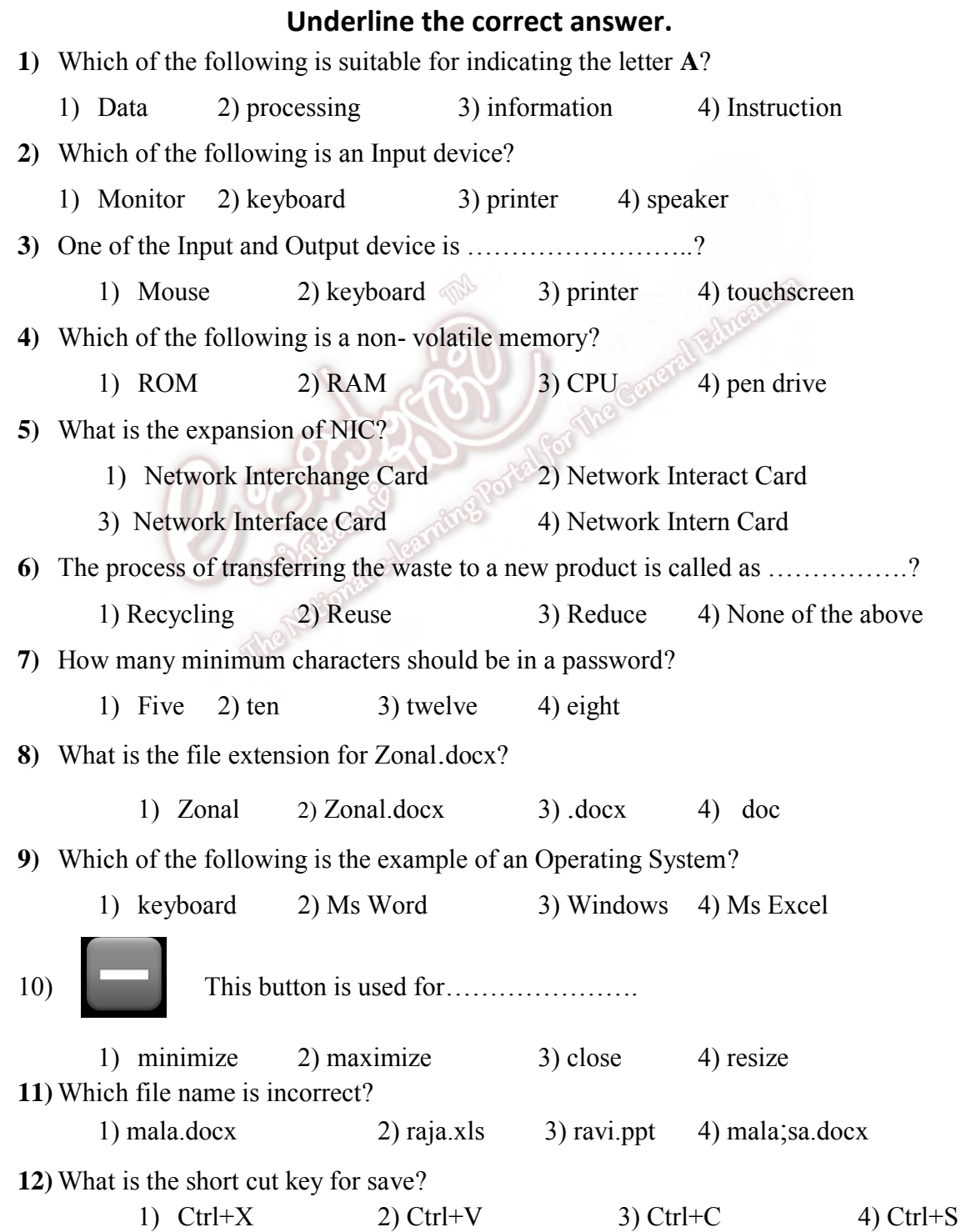

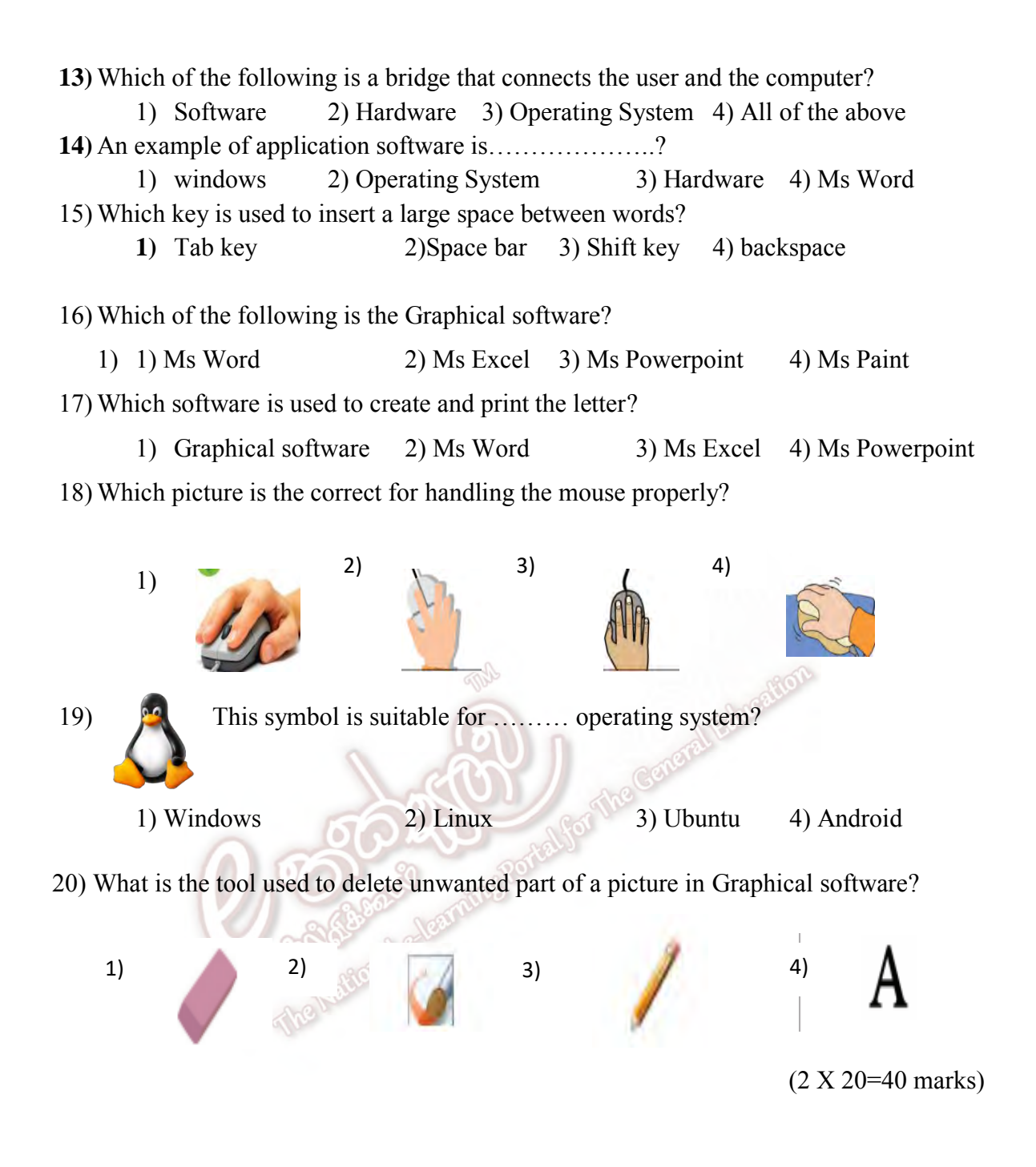

### **Part II**

### **Answer first questions and any other two questions.**

#### **01) Fill in the blanks using the given words.**

**(**credit card, password, handling the file, Audacity, Adobe Premiere Pro, web browser, brain swelling, washing machine, router, 45cm-75cm space between eyes and monitor)

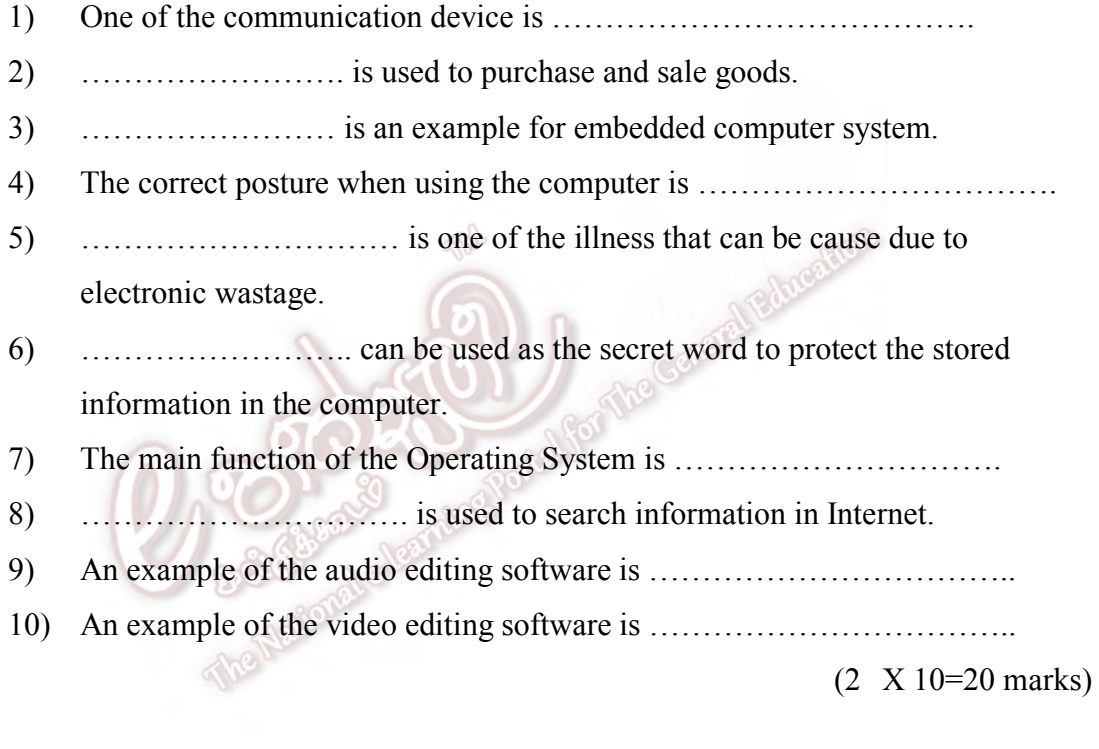

### **02) Answer the following questions.**

1) Write four safety measures you can follow in a computer laboratory? (8 marks)

- 2) Give three Input devices? (6 Marks)
- 3) Write the shortcut key of the following?
	- a. paste
	- b. Open
	- c. Cut (6 marks)

#### **03) Answer the following questions.**

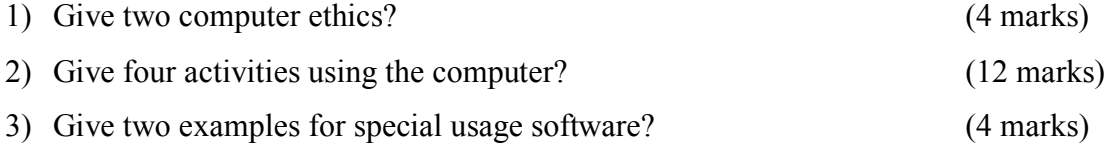

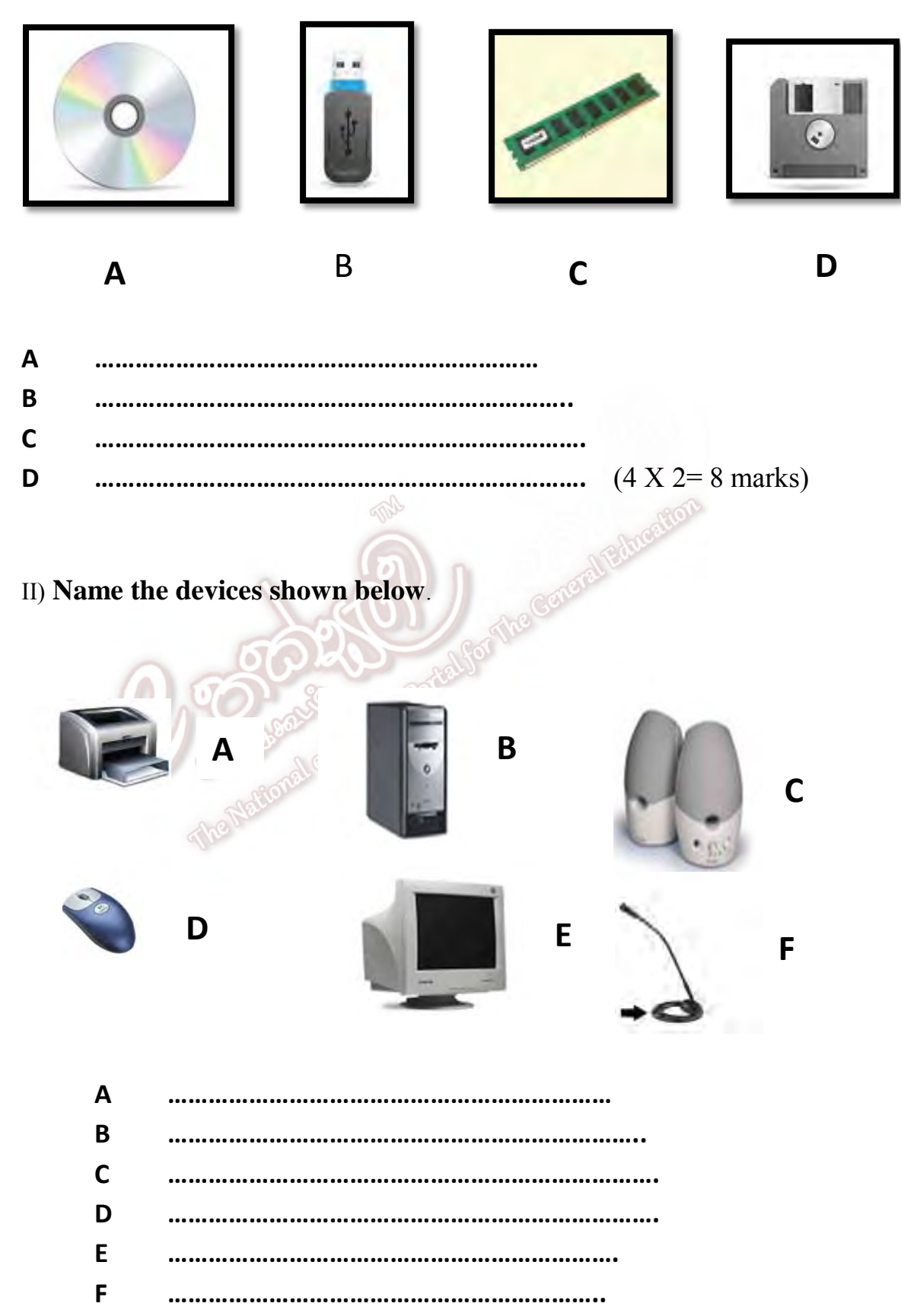

I) Name the storage devices shown below.  $04)$ 

 $(6X2=12 \text{ marks})$